If you want OEM your own APP or web application , you have to register in our website : <a href="http://open.xmeye.net/en/">http://open.xmeye.net/en/</a>, then you will become a developer .

Pls follow the below steps to finish the register:

open website: <a href="http://open.xmeye.net/en/">http://open.xmeye.net/en/</a>

Then click register:

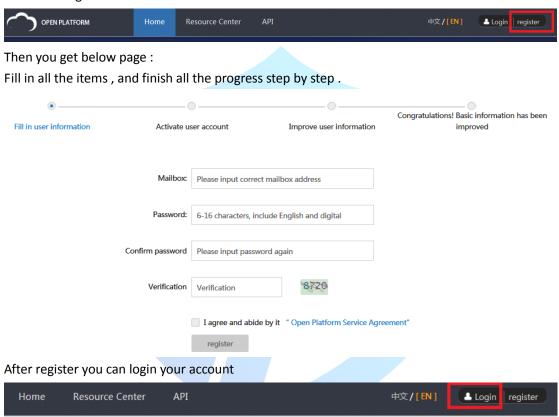

And pls provide us the username and password.

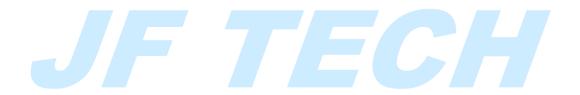